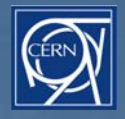

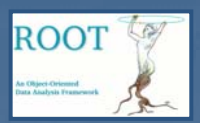

## Recent PROOF developments

G. Ganis

CAF meeting, ALICE offline week, 11 October 2007

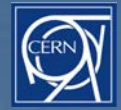

## PROOF at the CAF

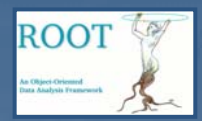

- CAF: first / main PROOF testbed in LHC environment Understand
	- **Reprised Problems** 
		- **Instabilities and error recovery**
		- Performance (end-of-query tails)
	- **Missing / improvable functionality** 
		- **Handling of input data, additional software**
		- **Generic task processing**
		- Quota (data/resources) control
		- **Handling of big outputs**
		- **Diagnostics tools (memory usage)**
	- $\blacksquare$  Multi-user behaviour
		- **Fair-sharing of resources**

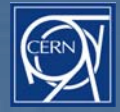

## **Outline**

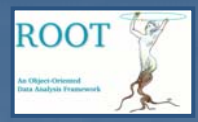

 User interface developments **<u></u>** Improvements **Packetizer Software handling Dataset handling n** New features **Non-data driven processing Qutput file merging RAMANA Munitoring Resource control developments E** Fair share based on experiment policy **E** Central scheduler

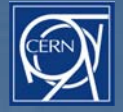

## Packetizer improvements

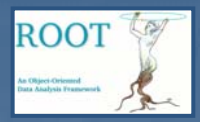

#### J. Iwaszkiewicz

- Packetizer's goal: optimize work distribution to process queries as fast as possible **Standard TPacketizer's strategy** 
	- **n** first process local files, than try to process remote data

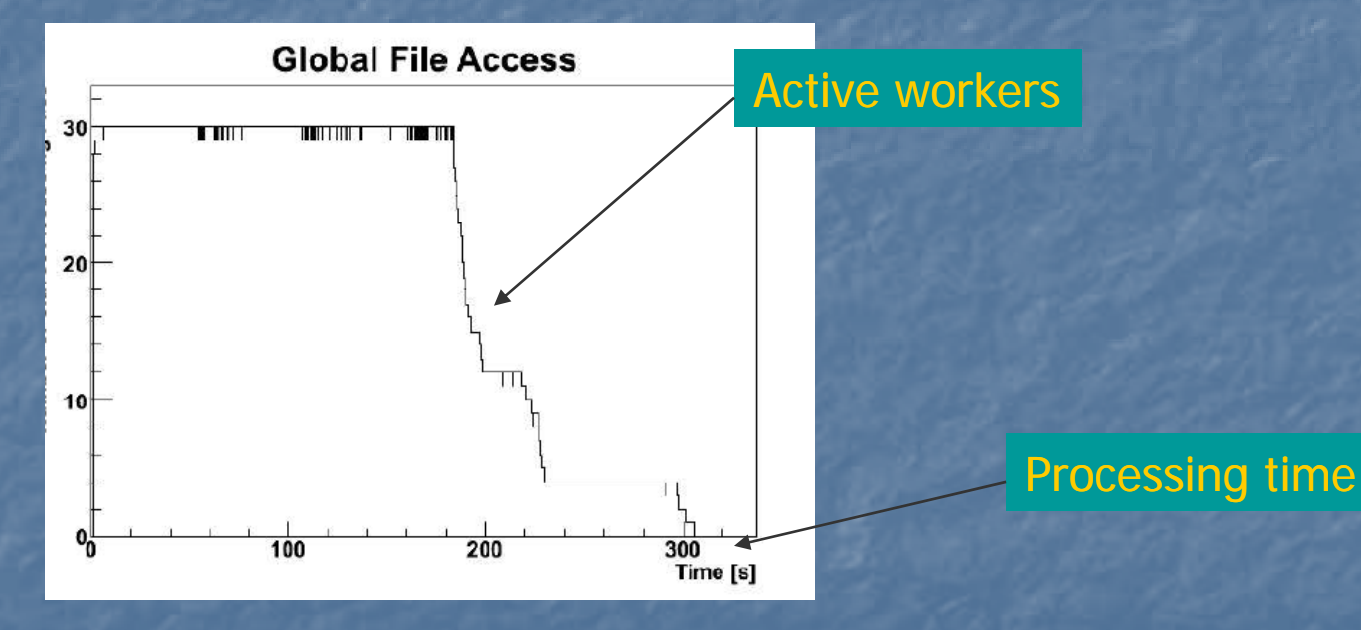

**End-of-query bottleneck** 

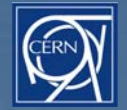

## New strategy: TPacketizerAdaptive

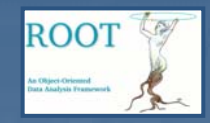

 Predict processing time of local files for each worker  $\blacksquare$  Keep assigning remote files from start of the query to workers expected to finish faster **Processing time improved by up to 50%** Default since

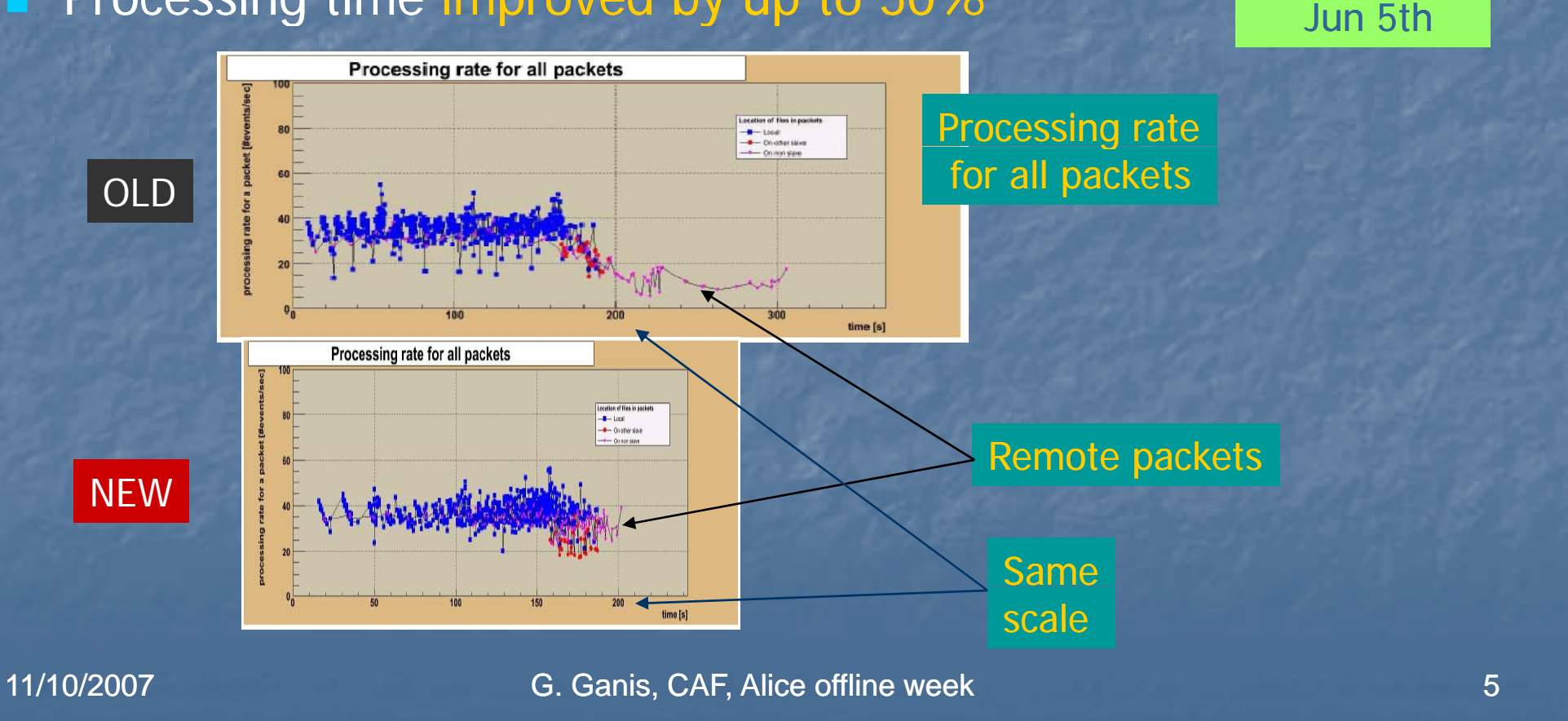

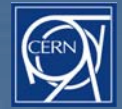

#### Software handling

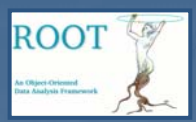

#### **Package enabling**

- **Separated behaviour client / cluster**
- **Real-time feedback during build**
- Soon: package versioning (e.g. ESD-v1.12.103-new)
- **Load mechanism extended to single class / macro**

```
root[] TProof *proof = TProof::Open("master")
root[] proof->Load("MyClass.C")
proof >Load( MyClass.C )
```
#### **Selectors / macros / classes binaries are now cached n** Decreases initialization time **API to modify include / library paths on the workers Use packages globally available on the cluster**  Improved version check for binaries **Based also on SVN revision**

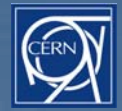

### Dataset manager

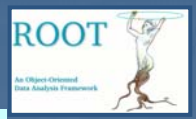

J. Iwaszkiewicz + G. Bruckner (more on Gerhard's talk)

- Metadata about a set of files stored in sandbox on the master on dedicated subdirectory
	- <DatsetDir>/group/user/dataset or <SandBox>/dataset

Data-sets are identified by name

```
root[0] TProof *proof = TProof::Open("master");
root[1] TFileCollection *fc = new TFileCollection("dummy");
root[2] fc->AddFromFile("ESD5000_5029.txt")
root[ ]2 proof->CreateDataSet("ESD5000 5029
_
                                            "
, fc->GetList());
root[3] proof->ShowDataSets();
Existing Datasets:
ESD5000_5029
```
#### Data-sets can be processed by name

root[] **proof->Process**("ESD5000\_5029", "MySelector.C+");

No need to locally create the chain (CreateESDchain)

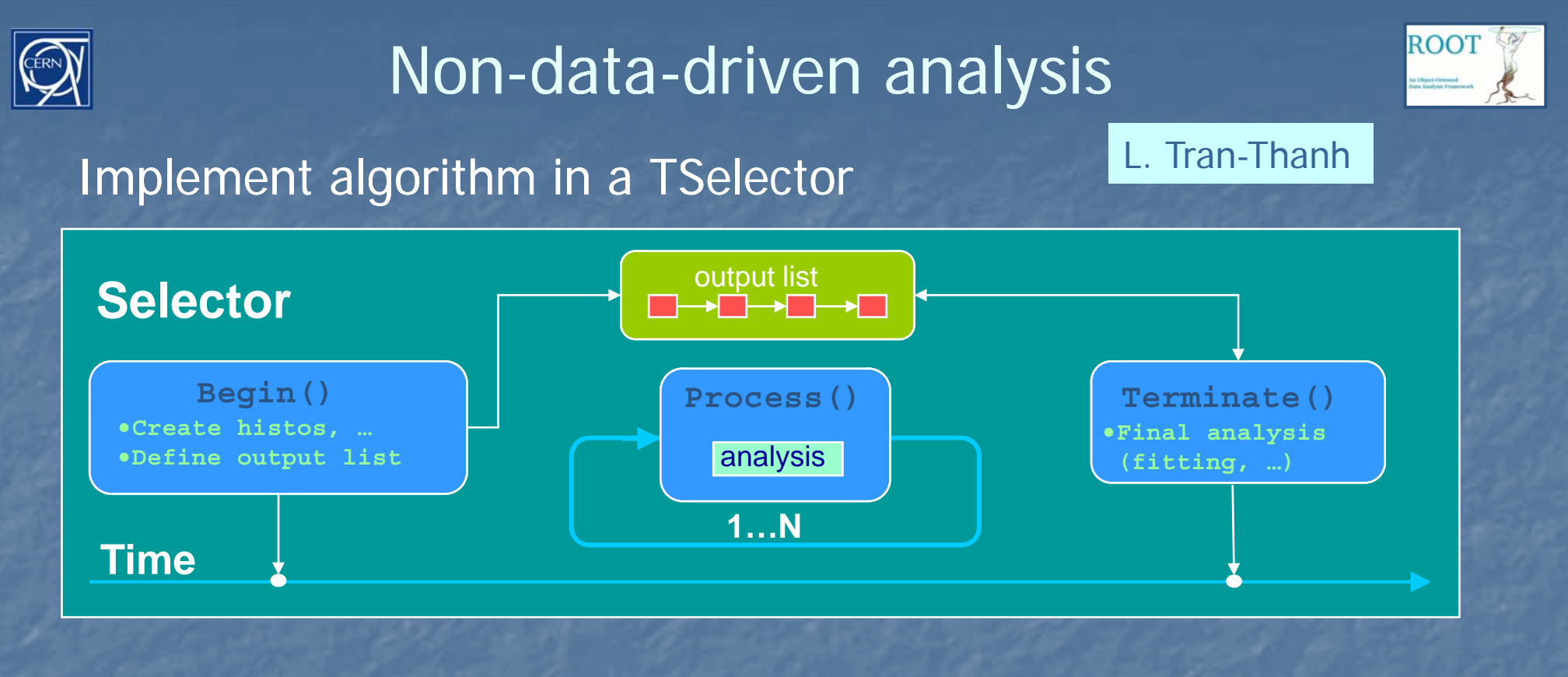

#### New TProof::Process(const char \*selector, Long64\_t times)

```
// Open the PROOF session
root[0] TProof *p = TProof::Open("master")
p p
   Run 1000 times the analysis defined in the
// MonteCarlo.C TSelector
t[1] P ("M t C l C " 1000)
root[1]p->Process("MonteCarlo.C+", 1000)
```
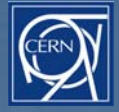

## Non-data-driven analysis

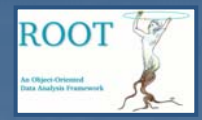

 $\blacksquare$  New packetizer TPacketizerUnit **n** Time-based packet sizes **Processing speed of each worker measured dynamically Included in ROOT 5.17/04** 

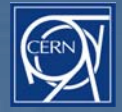

## Output file merging

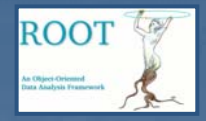

L. Tran-Thanh

n Address the case of large output objects (e.g. trees) which create memory problems **If Idea: save them in files on the workers and merge them** using TFileMerger **New class TProofFile defines the file and provide tools to** handle the merging **Dunique file names are created internally to avoid crashes**  Merging will happen on the Master at the end of the query Final file is left in sandbox on the master or saved where the client wishes **Included in ROOT 5.17/04** 

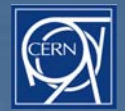

## Output file merging: example

```
void PythiaMC::SlaveBegin(TTree *) {
    // Meta file object: to be added to the output list
    fProofFile = new TProofFile();
    fOutput->Add(f f il ) dd(fProo

Fil
e);
    // Output filename (any format understood by TFile::Open)
    TNamed *outf = (TNamed *) fInput->FindObject("PROOF_OUTPUTFILE");
    if (outf) fProofFile->SetOutputFileName(outf->GetTitle());
     // O th fil ith i 
Open the file with a un
ique name
    fFile = fProofFile->OpenFile("RECREATE");
    // Create the tree and attach it to the file
    fTree = new TTree(…);
     fTree->S tDi t (fFil ) S
etDirec
tory(fFil
e);
    …}
Bool_t PythiaMC::Process(Long64_t entry) {
    fTree->Fill();
}
void PythiaMC::SlaveTerminate() {
    if (fFile) {
       fFile->cd();
       // Write here big objects
       fTree->Write();
       fFile->Close();
    }
}
```
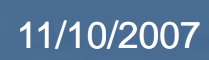

**ROOT** 

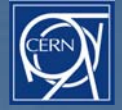

## Memory consumption monitoring

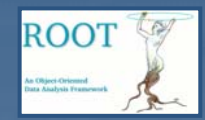

A. Kreshuk

### **Normal level**

- **•** Workers monitor their memory usage and save info in the log file
- **E** Client get warned of high usage
	- **The session may be eventually killed**
- **E** New button in the progress dialog box to display the evolution of memory usage per node

#### **Advanced level**

- **Possibility to save in a dedicated tree (TProofStats) very** detailed information (e.g. interface to Marian Ivanov's memsta tool)
- **To be run as second pass when a problem shows up**
- Coming soon

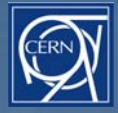

## Scheduling multi-users

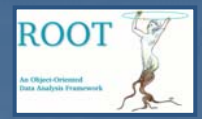

**Fair resource sharing B** System scheduler not enough if  $N_{users}$   $>=$   $N_{works}$  / 2 Enforce priority policies **Two levels Quota-based worker level load balancing Based on group quotas E** Central level (scheduler) **Per-query decisions based on cluster load, resources** need by the query, user history and priorities **Generic interface to external schedulers** 

# Quota-based worker level load balancing

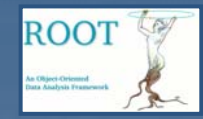

- Based on group priority information defined in dedicated files or communicated by masters
- **Two technologies** 
	- **Slowdown requests for new packets to match the quotas** 
		- **Norker sleeps before asking for the next packet**
		- **PROS: quantitatively correct**
		- **CONS: large fluctuations if packet sizes are large and variable;** requires round-robin system scheduling; acts only on CPU
	- **E** "renice" low priority sessions

**Priority** = 20 – nice (-20 <= nice <= 19)

- **E** Limit max priority to avoid over killing the system
- **PROS: independent of packet size; controls all resources**
- **CONS: quantitatively more difficult to control**

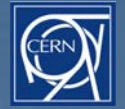

### Resource quotas based on experiment policy

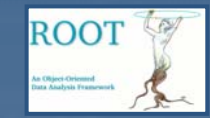

#### Feedback mechanism

- At the end of each query the amount of resources used is reported to MonALisa per user/group
- $\blacksquare$  This information is used to calculate effective group priorities based target priorities (see Marco's talk)
- **PROOF masters broadcast the effective group priorities to** their workers

**The central scheduler will use the effective priorities** to determine which workers to assign to a user

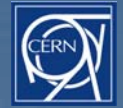

### Central scheduling

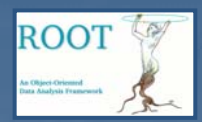

#### Entity running on master XPD, loaded as plug-in **• Abstract interface XrdProofSched defined**

```
class XrdProofSched {
```

```
public:
```
…

…

```
virtual int GetWorkers(XrdproofServProxy *xps,
```

```
std::list<XrdProofWorker *> &wrks)=0;
```

```
};
```
#### Input:

- **Duery info (via XrdProofServProxy ->proofserv)**
- **Cluster status and past usage (e.g. from ML)**
- Policy

#### **Output:**

**List of workers to continue with** 

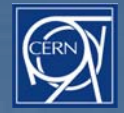

### Central scheduling

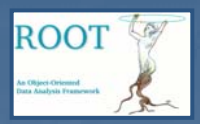

#### **Schematic view**

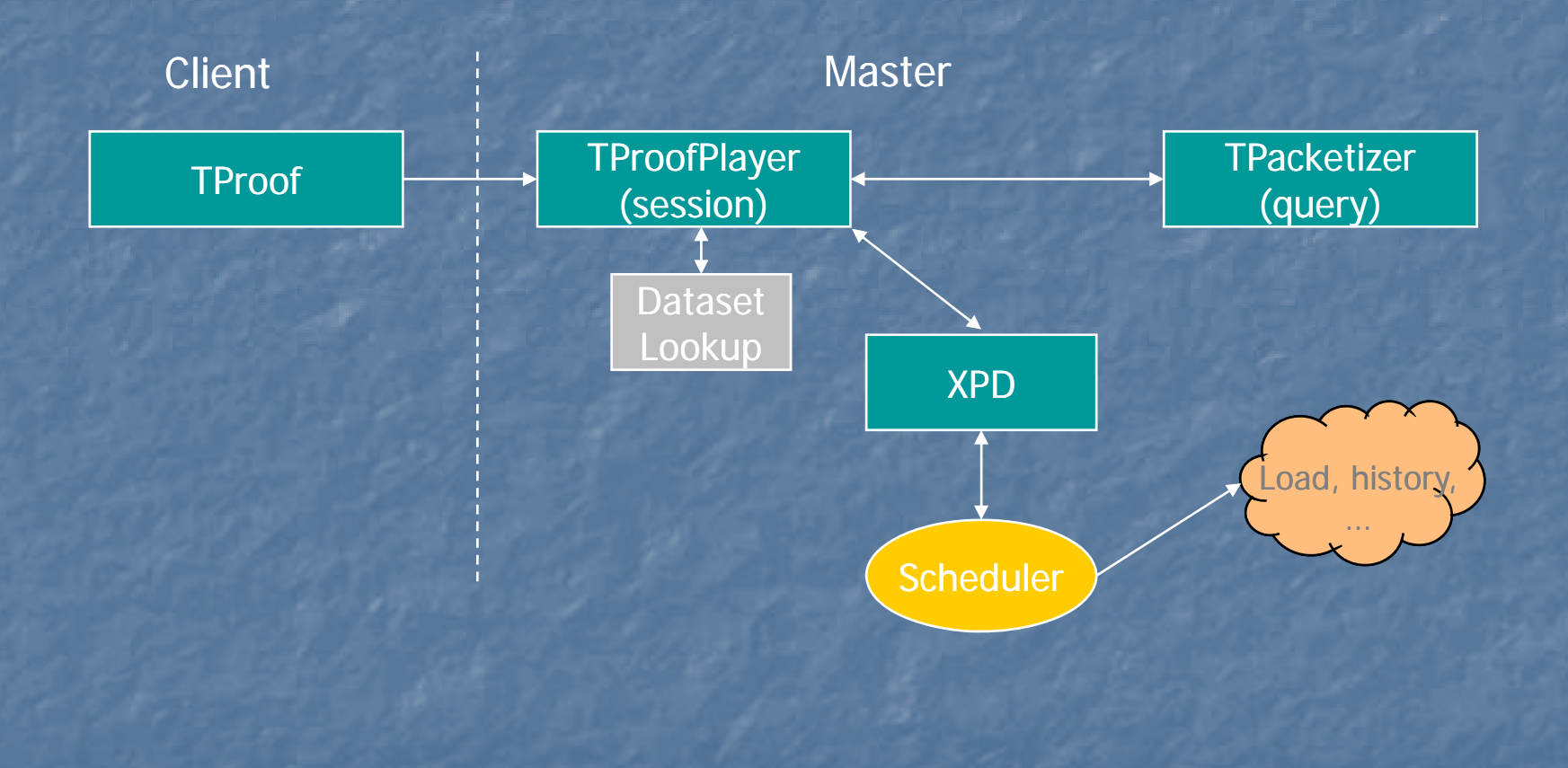

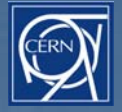

### Central scheduling status

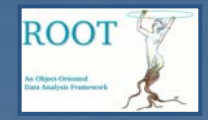

**Basic version in place (but not always enabled) E** Selection a subset of workers based on Round-robin, random, load ( $#$  of sessions) **U** Version using the ML information to chose the best set of workers for a given user under test

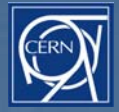

## Coming versions at CAF

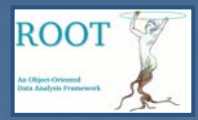

Later this week

- **n** Non-data driven processing
- **D** Output file merging
- **E** Fair share based on experiment policy
- **Next (end of October)** 
	- **REMANA Monitoring**
	- **Improved dataset handling**

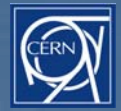

## PROOF and SVN

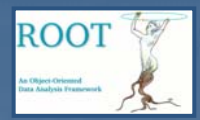

 $\blacksquare$  PROOF development branch **http://root.cern.ch/svn/root/branches/dev/proof B** Synchronized daily with the main trunk **U** Versions installed on CAF correspond to a revision on the dev branch**u**vPROOFDEV\_r20285

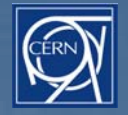

#### Questions?

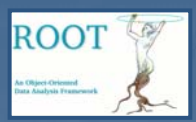

### **Credits**

- **B. Bellenot, G.G., J. Iwaszkiewizc, A. Kreshuk, F.** Rademakers, L. Tran-Thanh (summer student '07)
- **G. Bruckner, M. Meoni, J.F. Grosse-Oetringhaus, A. Peters** (ALICE)
- A. Hanushevsky (SLAC)